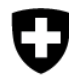

# **Questions et réponses sur les nouveaux formulaires en ligne ElCom DB Revival / EDES**

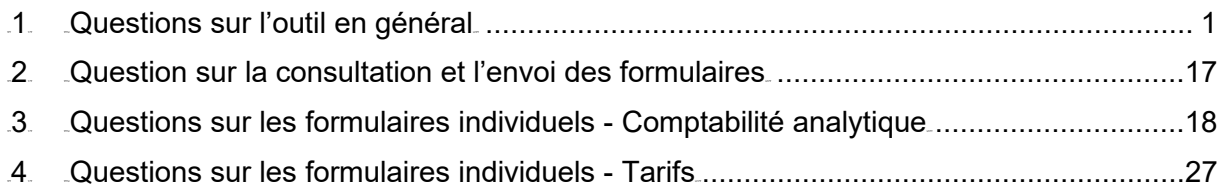

### <span id="page-0-0"></span>**1 Questions sur l'outil en général**

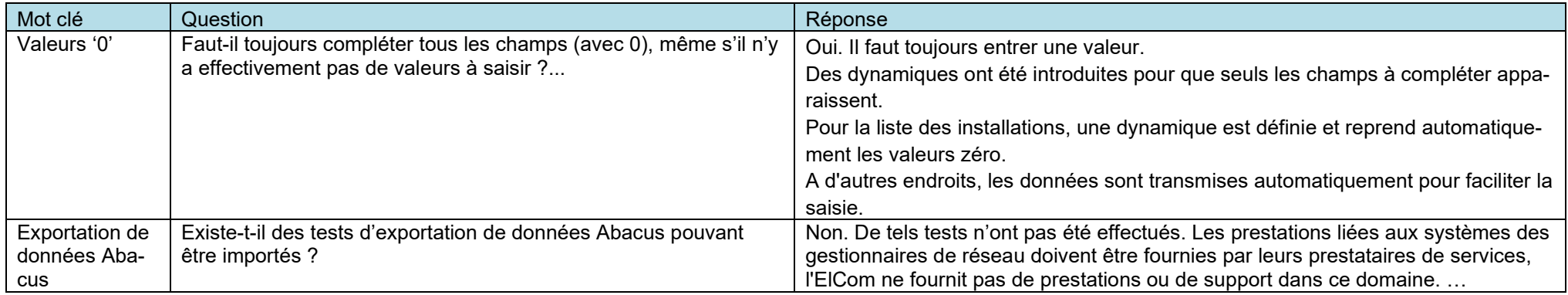

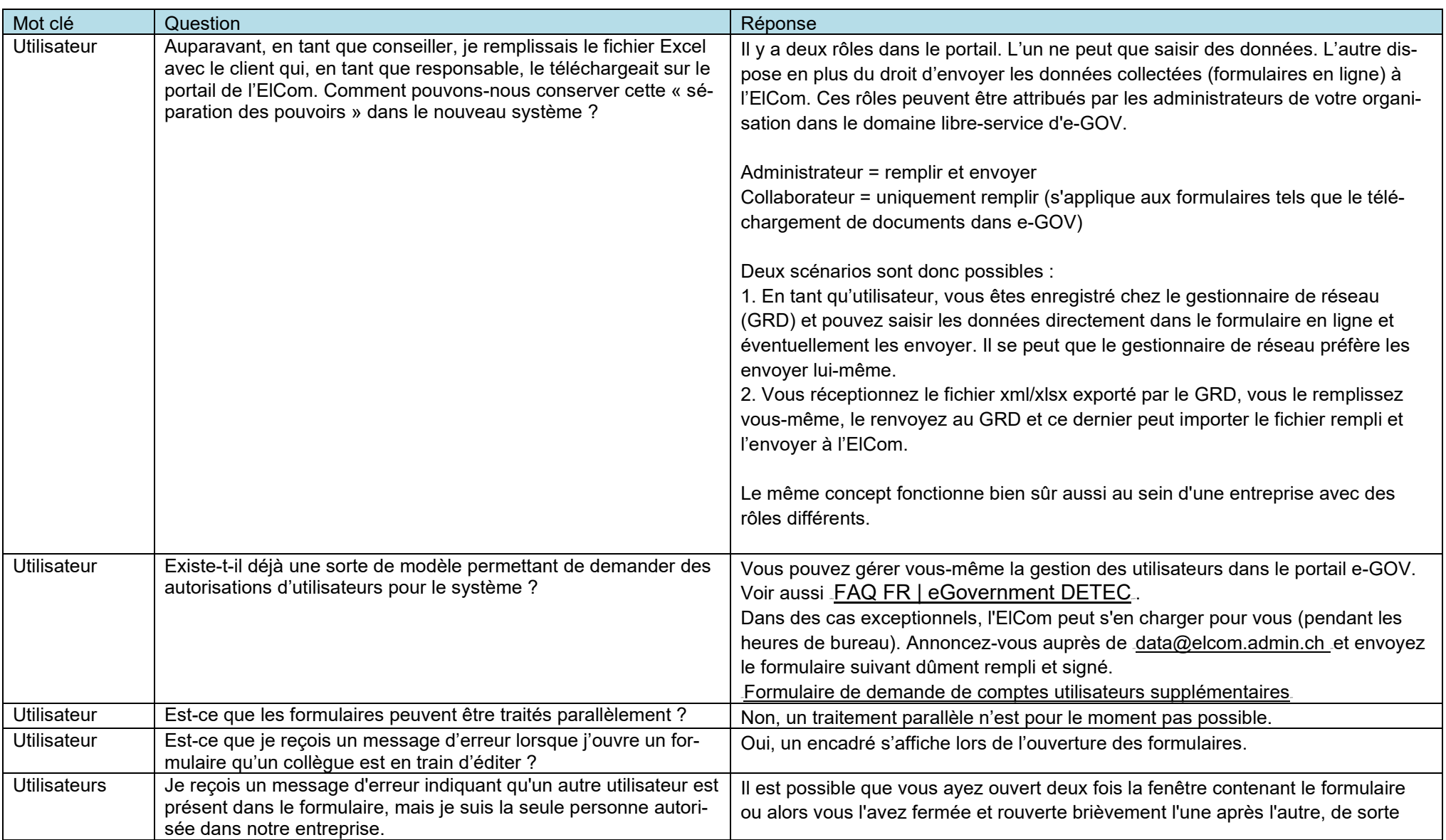

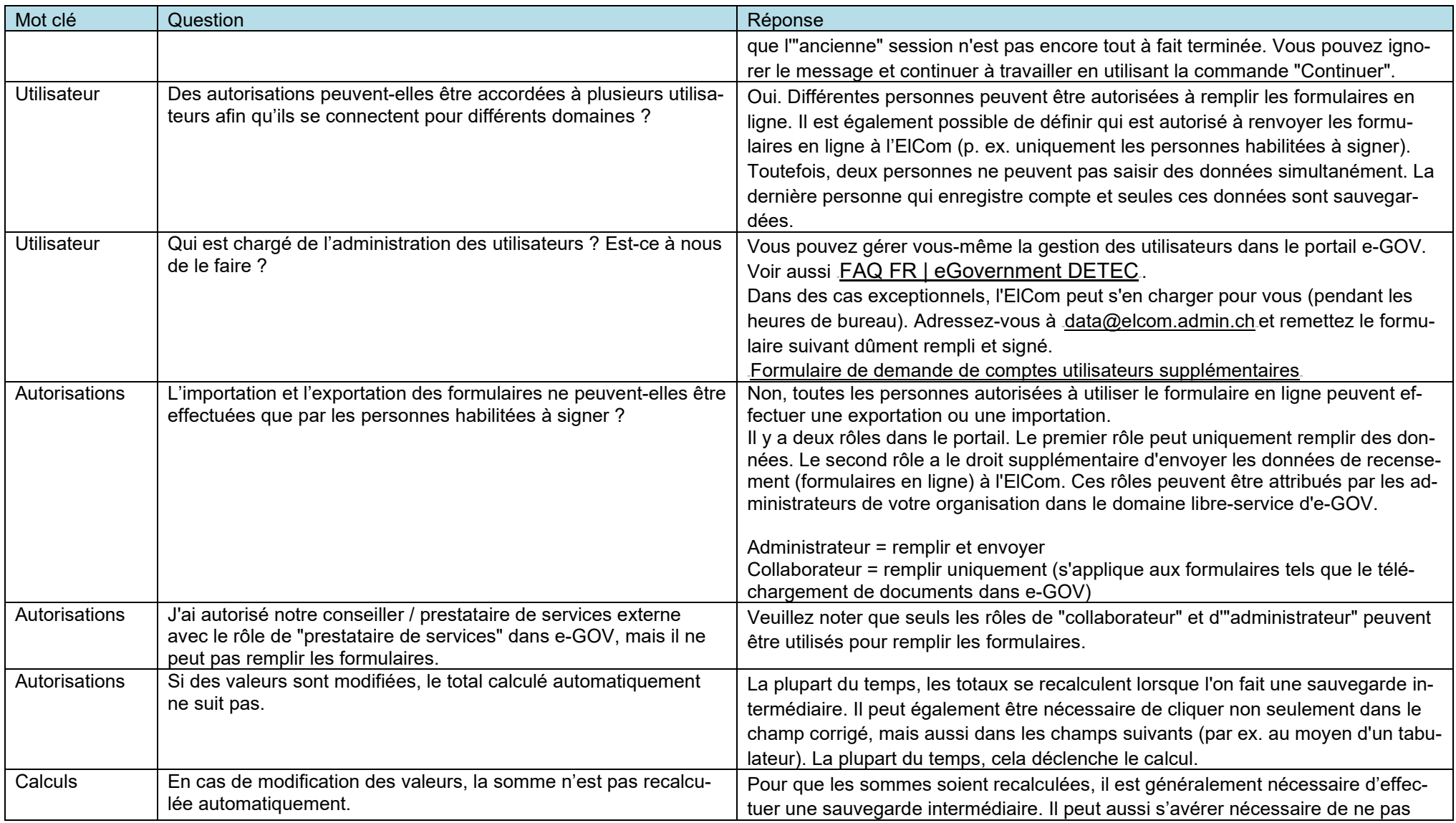

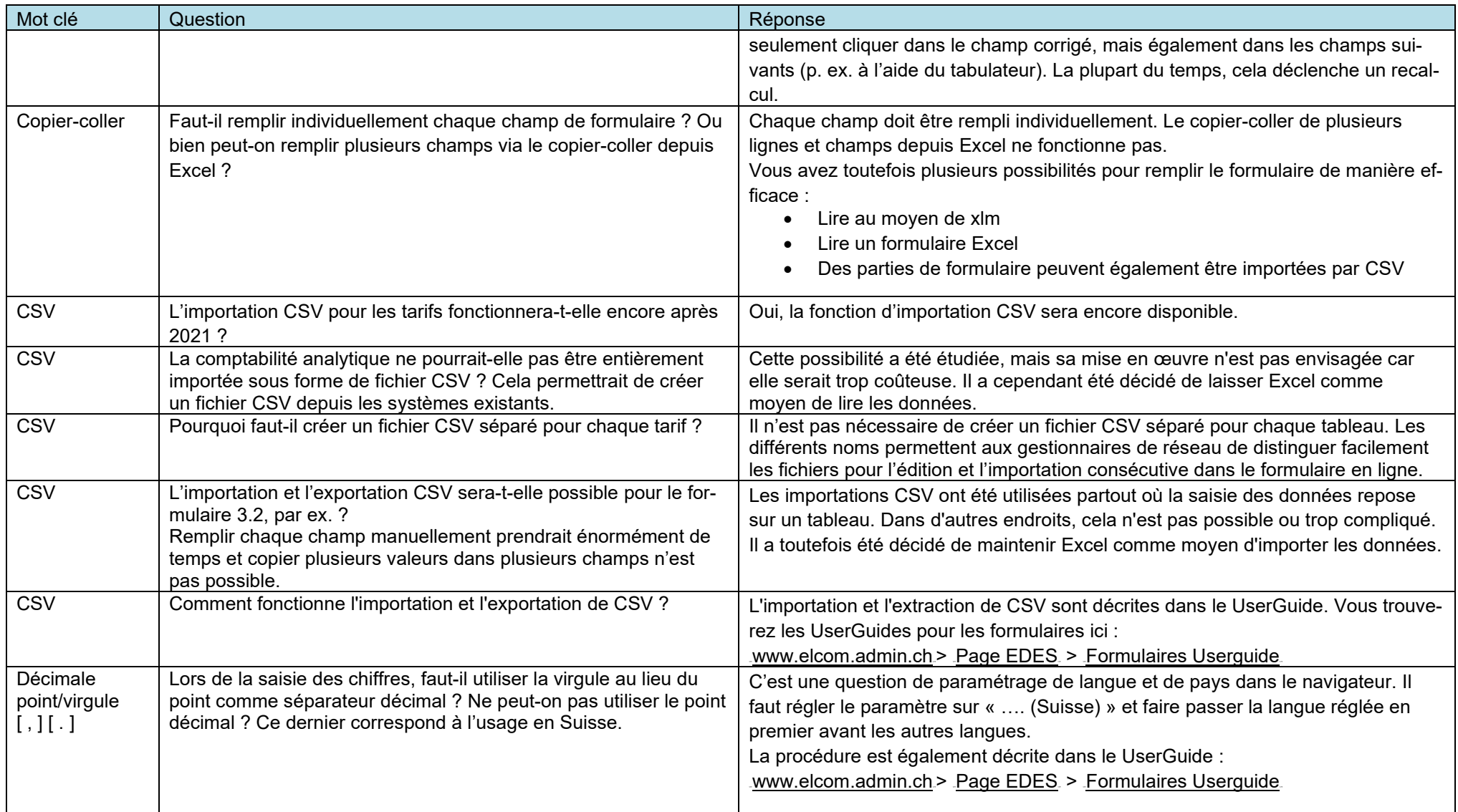

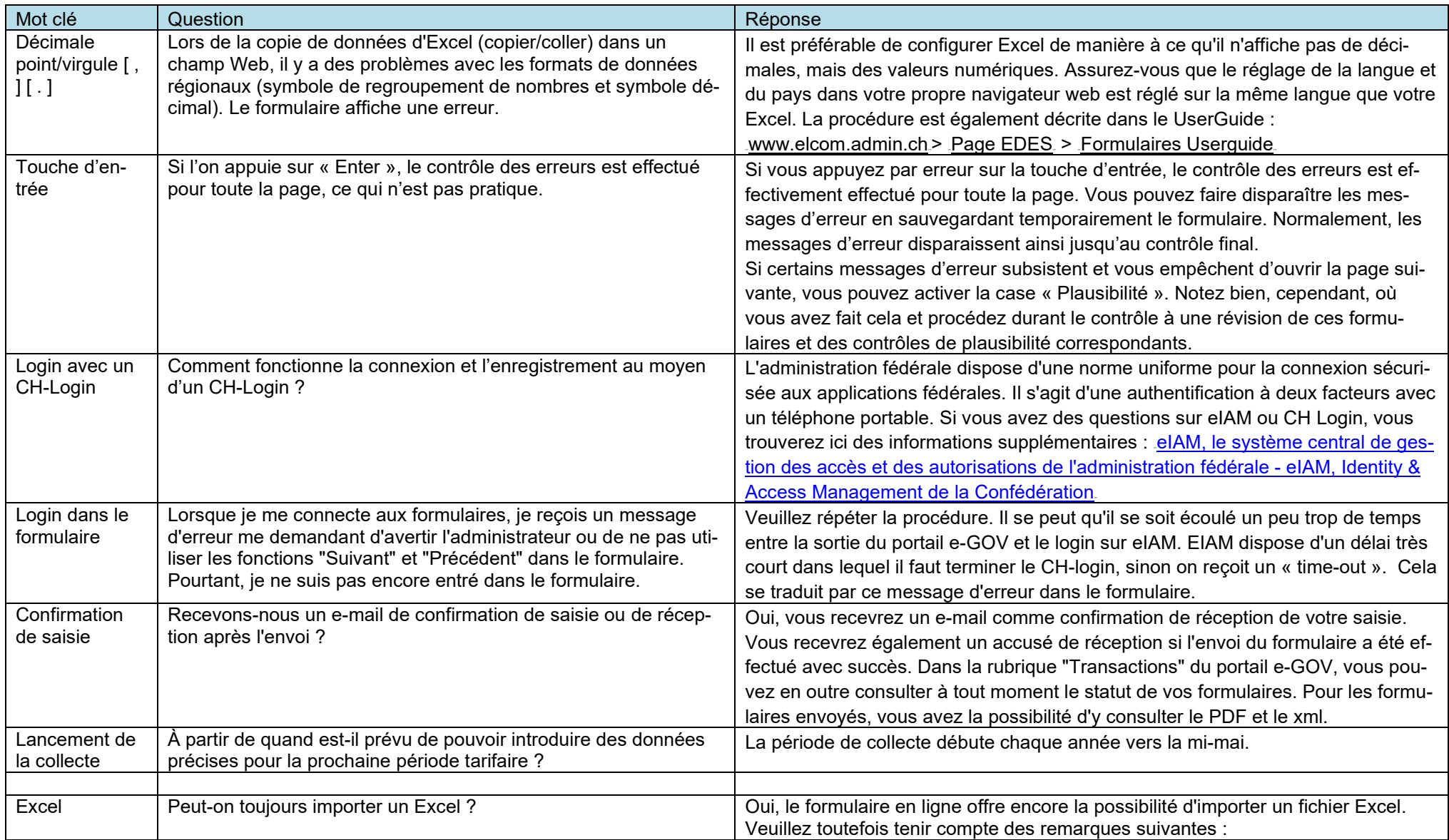

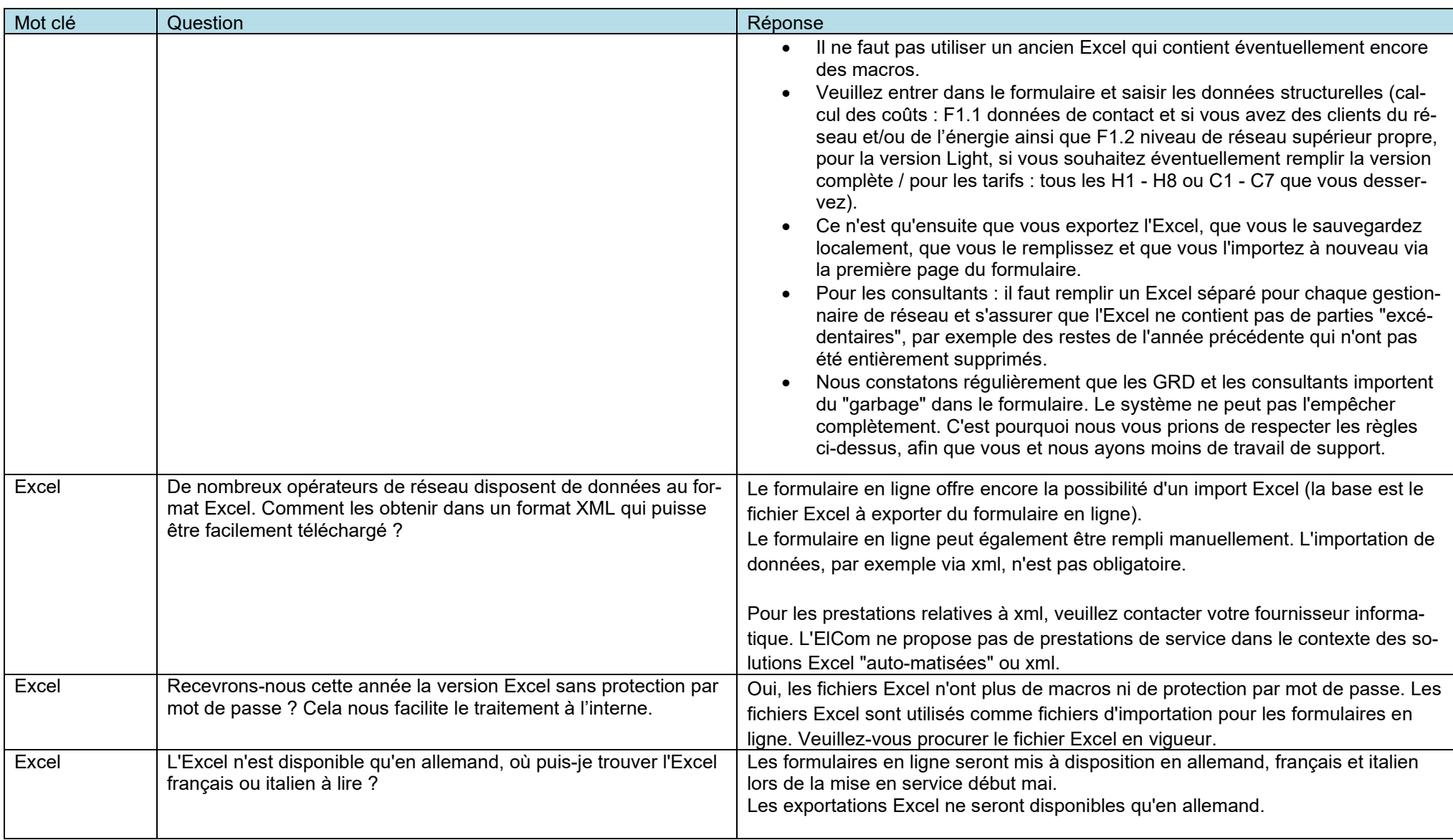

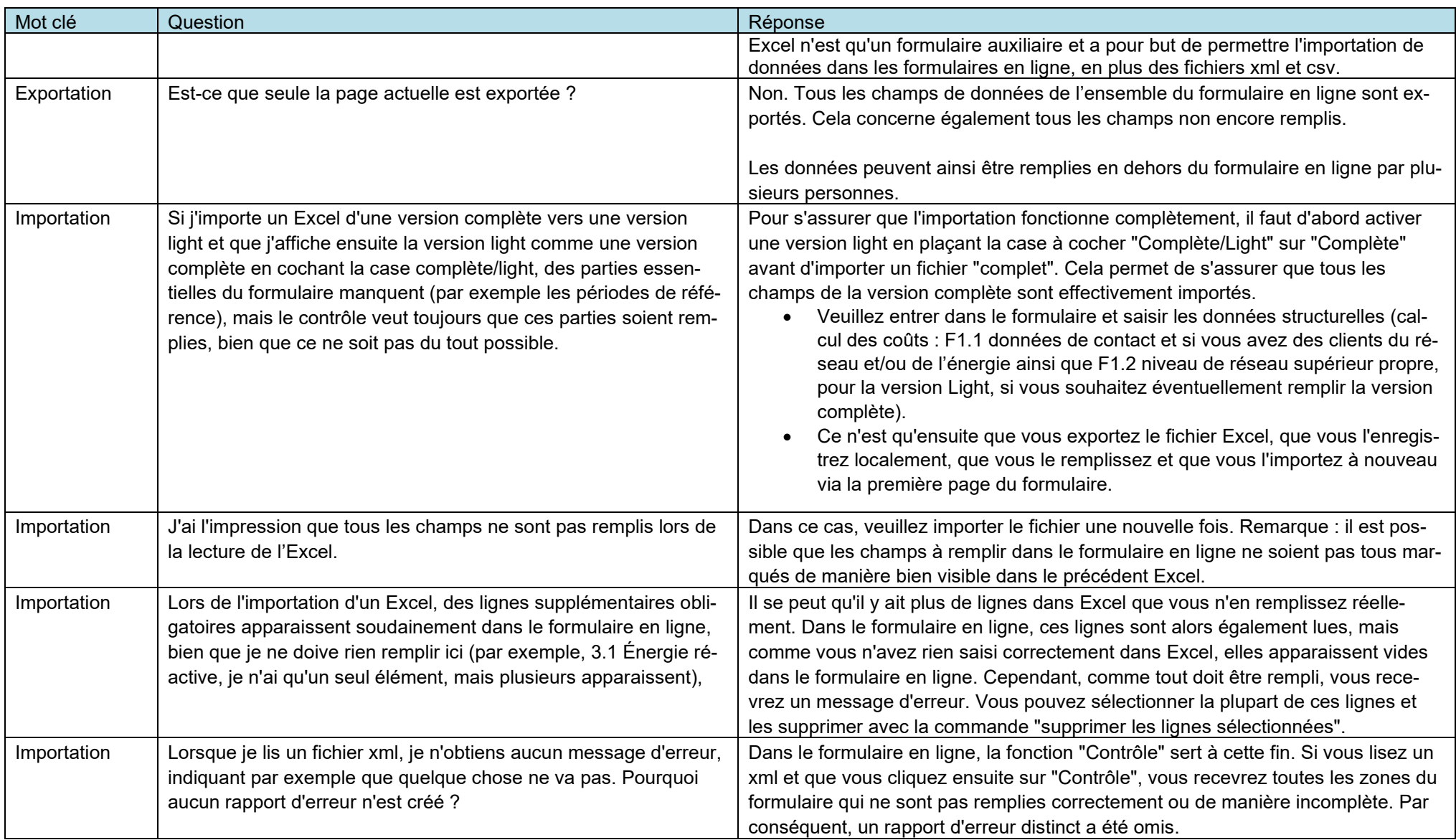

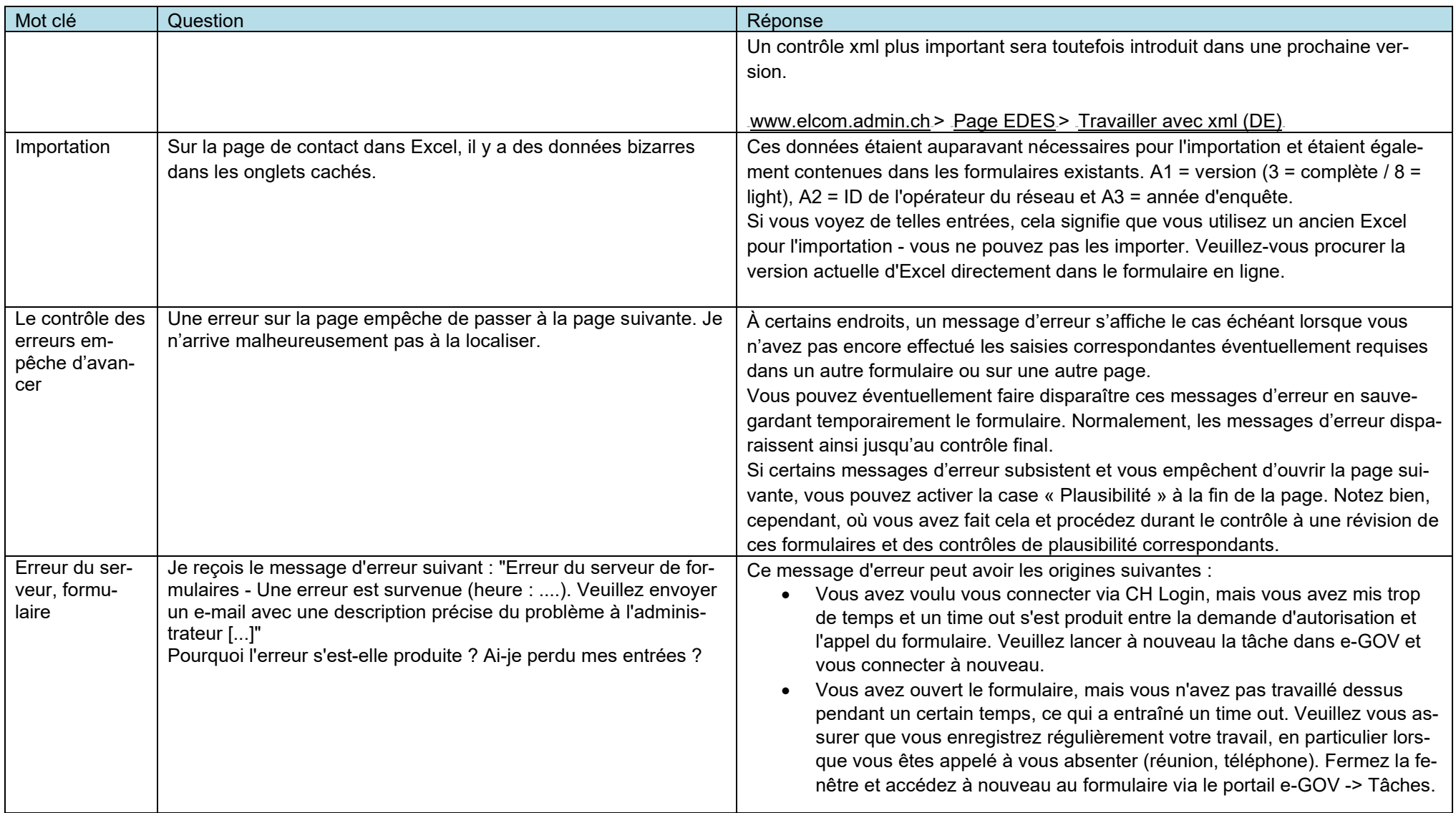

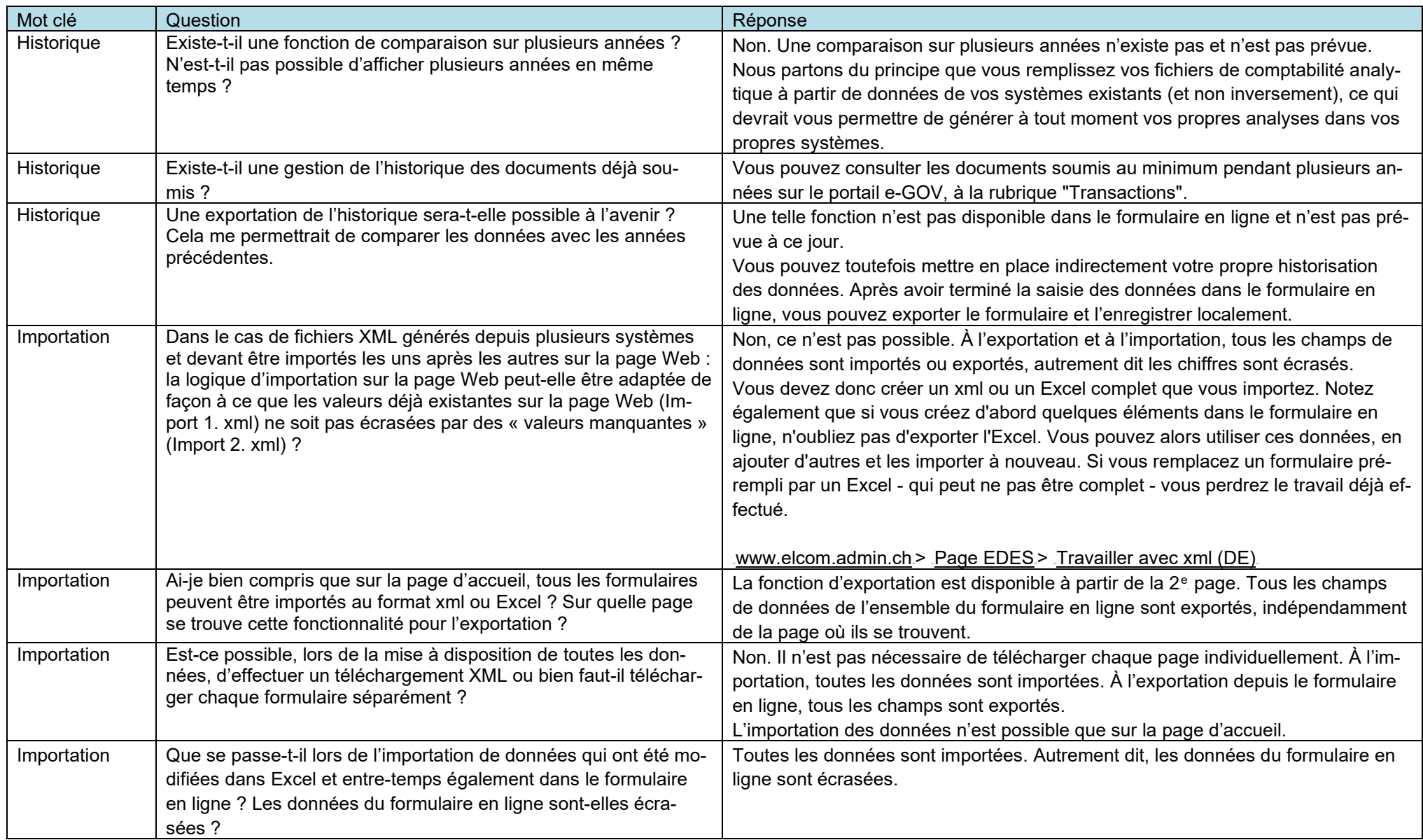

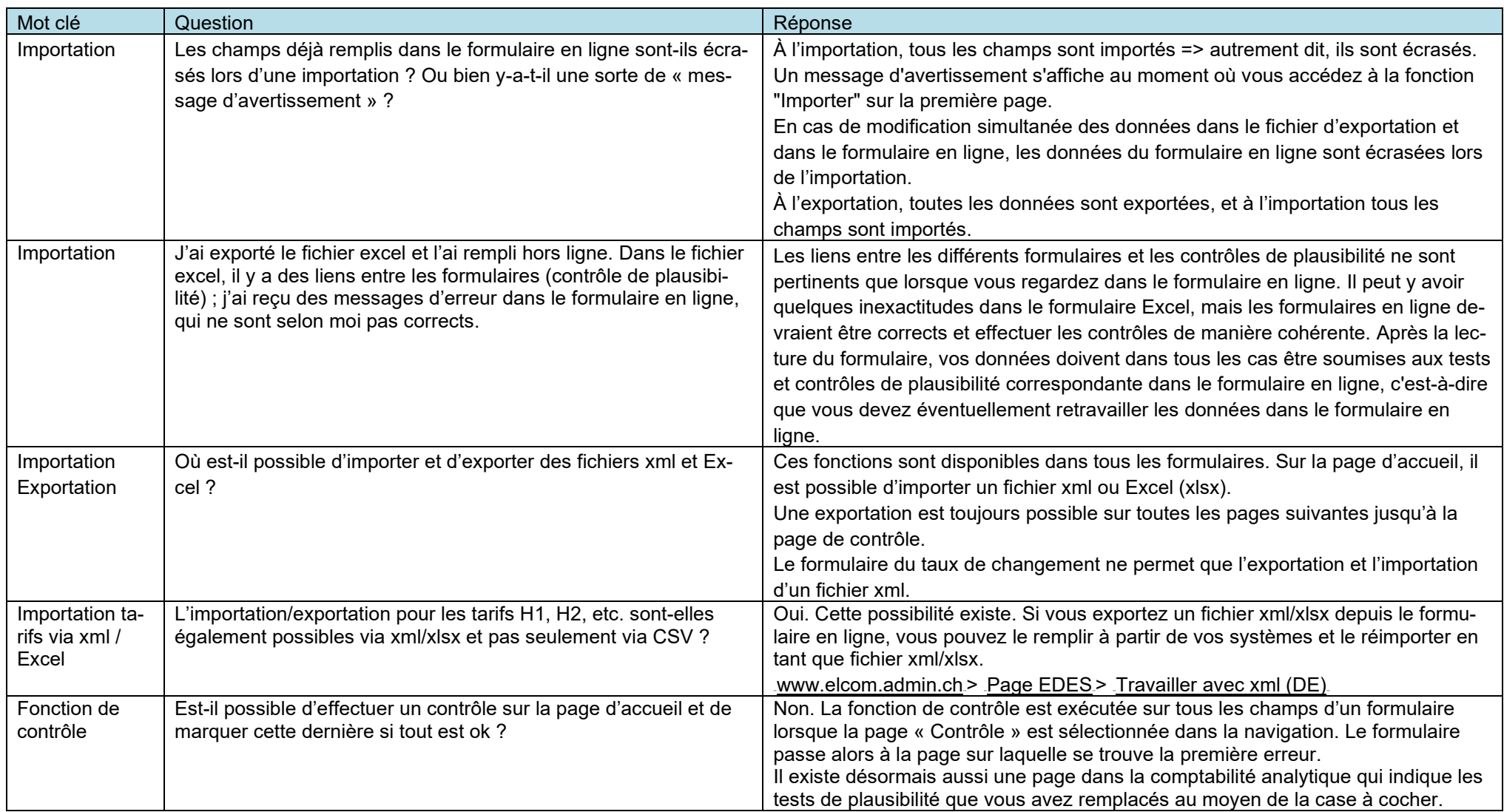

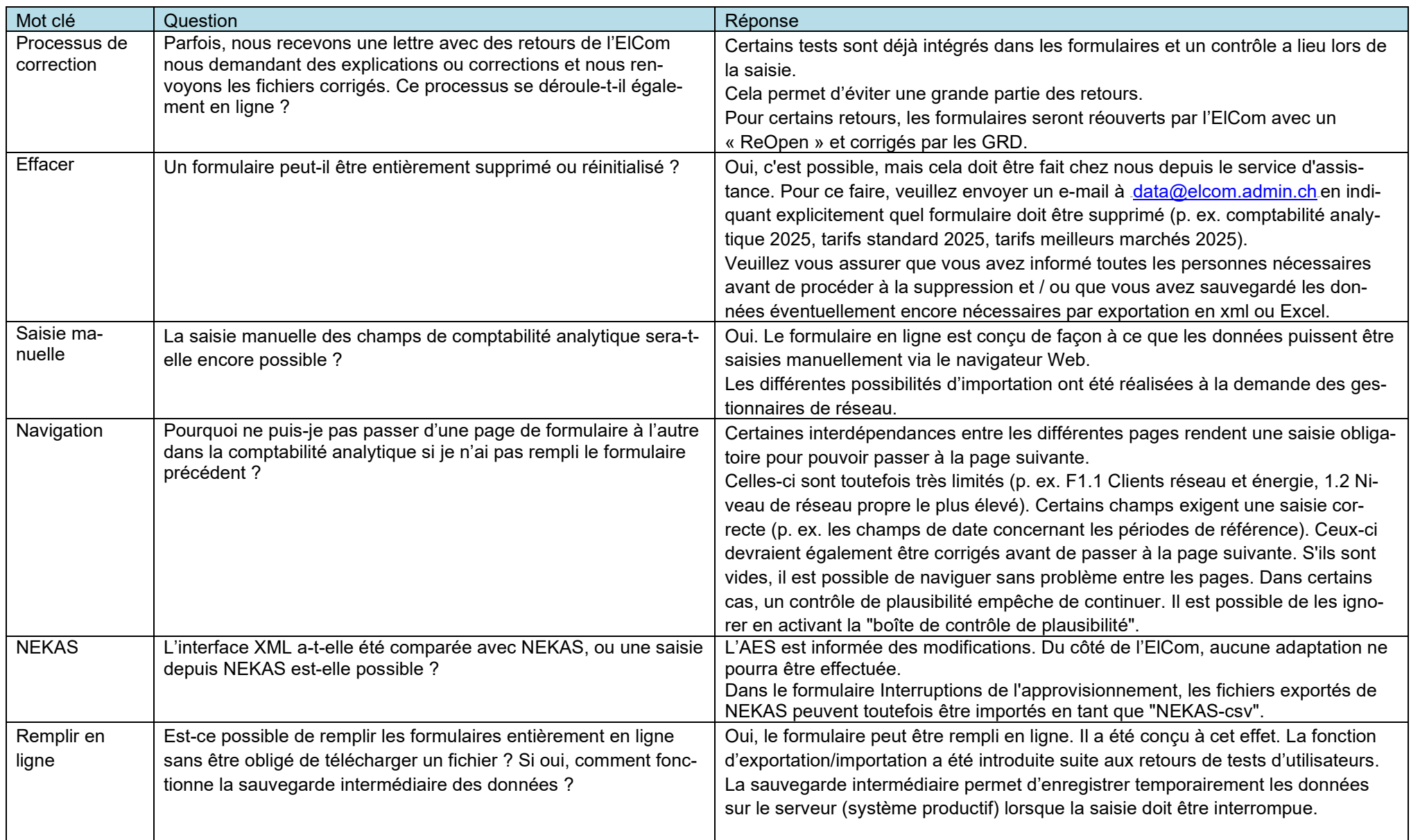

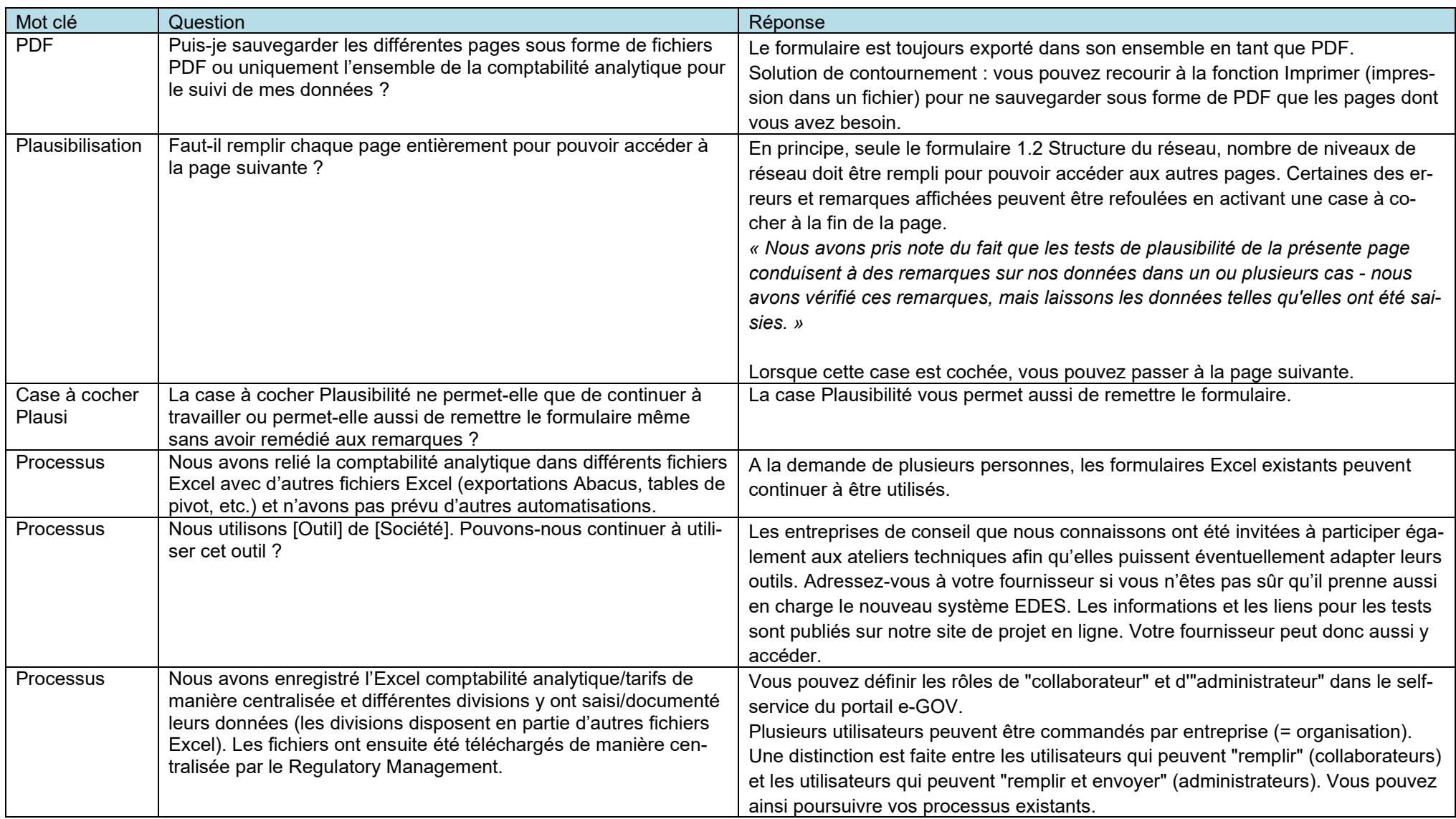

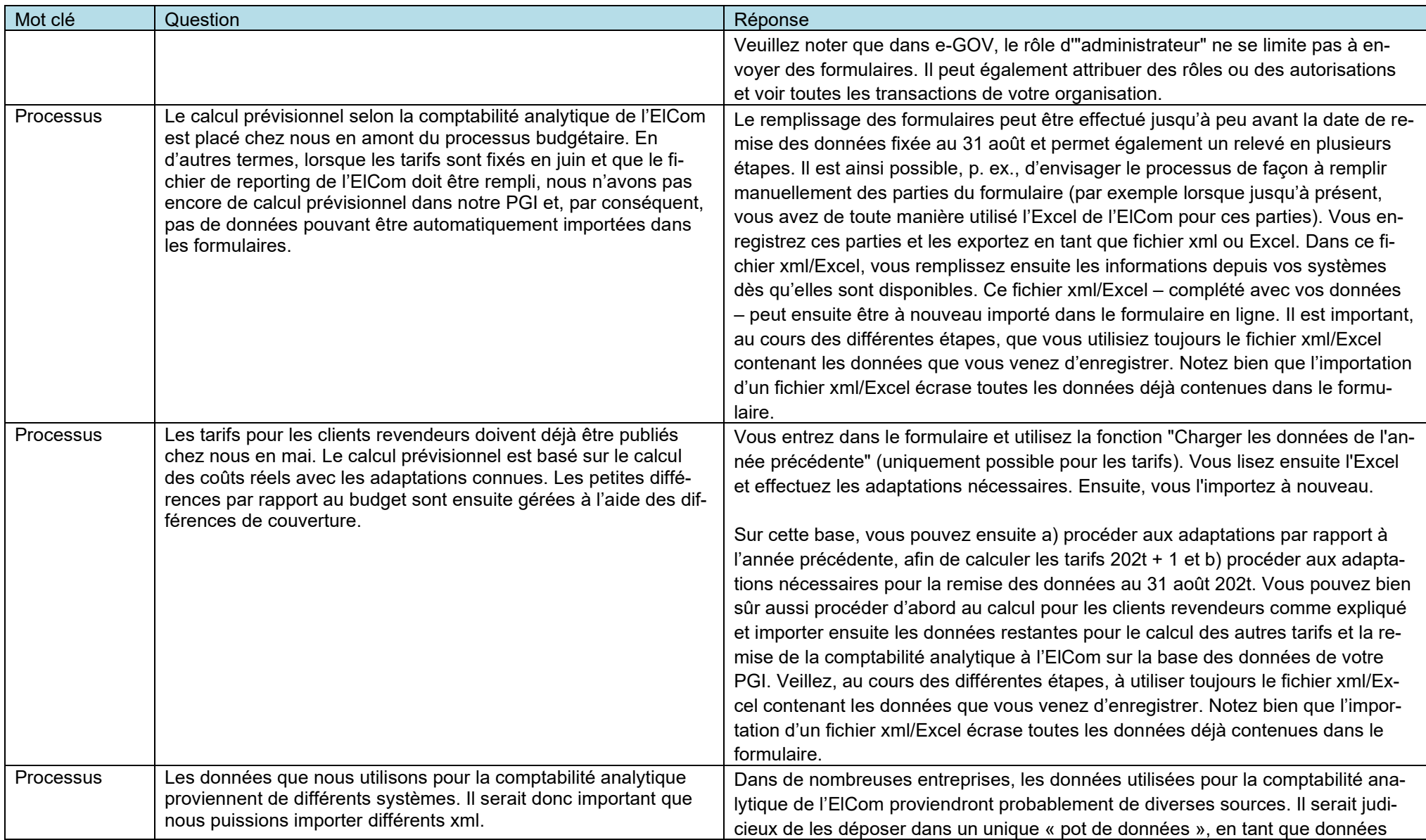

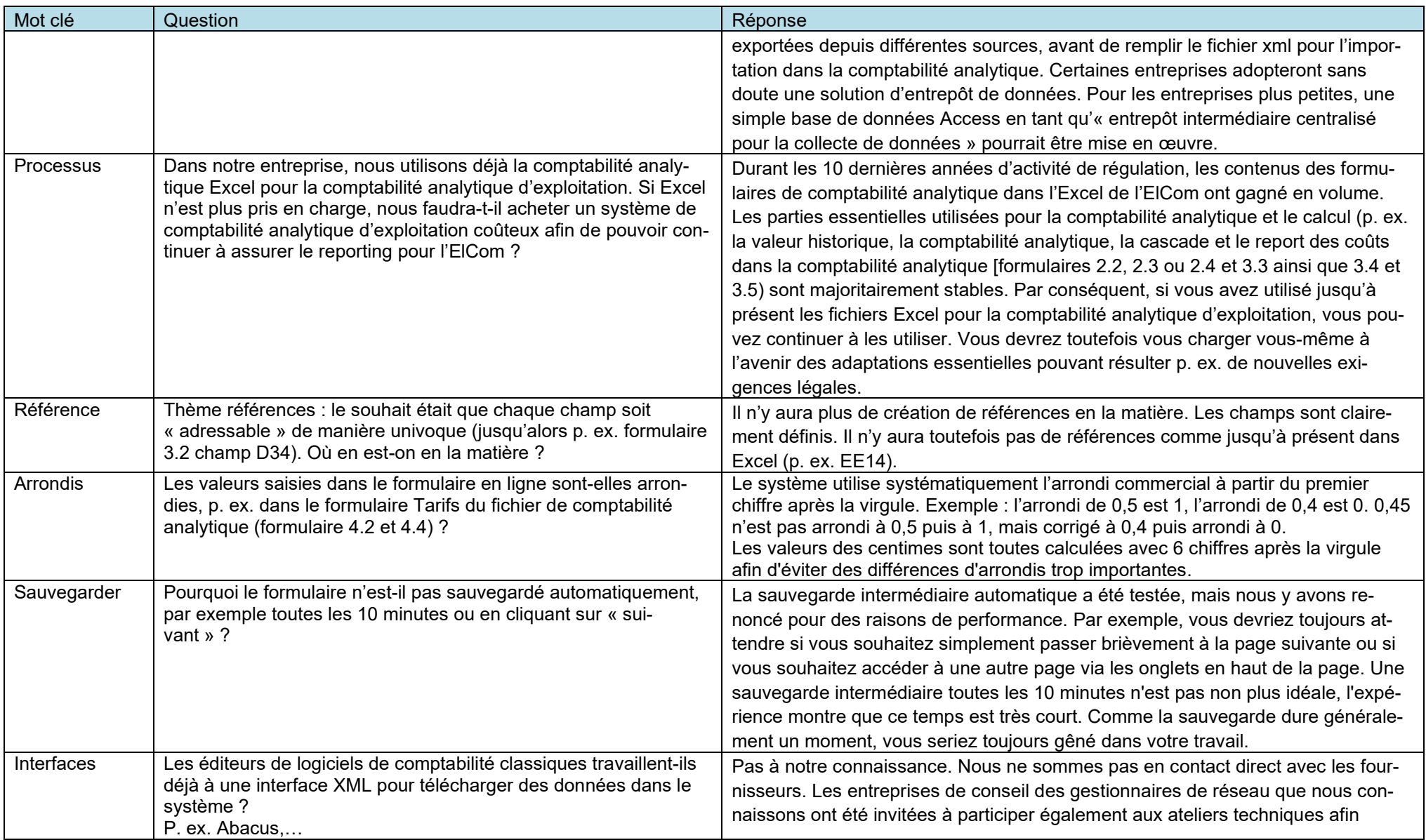

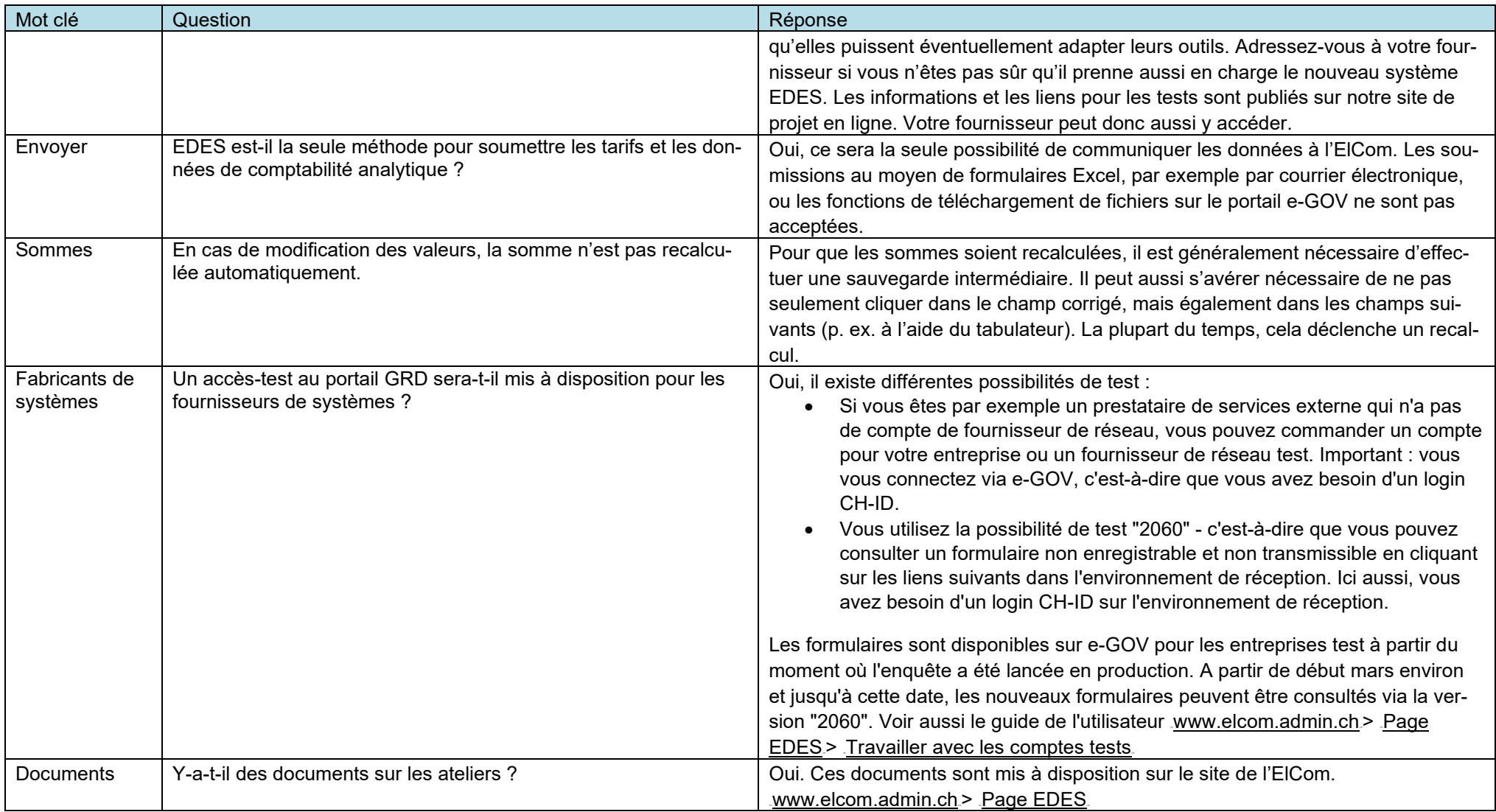

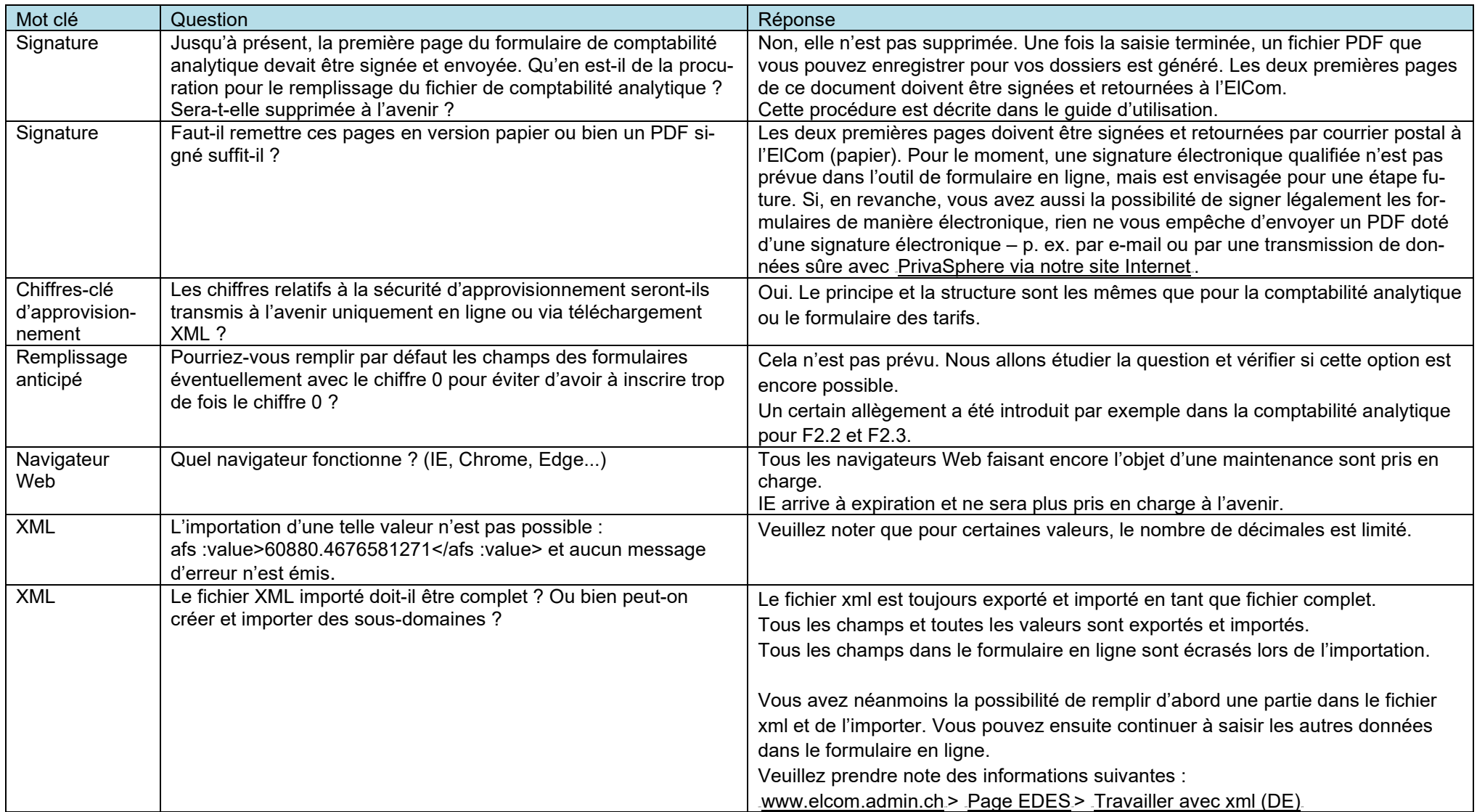

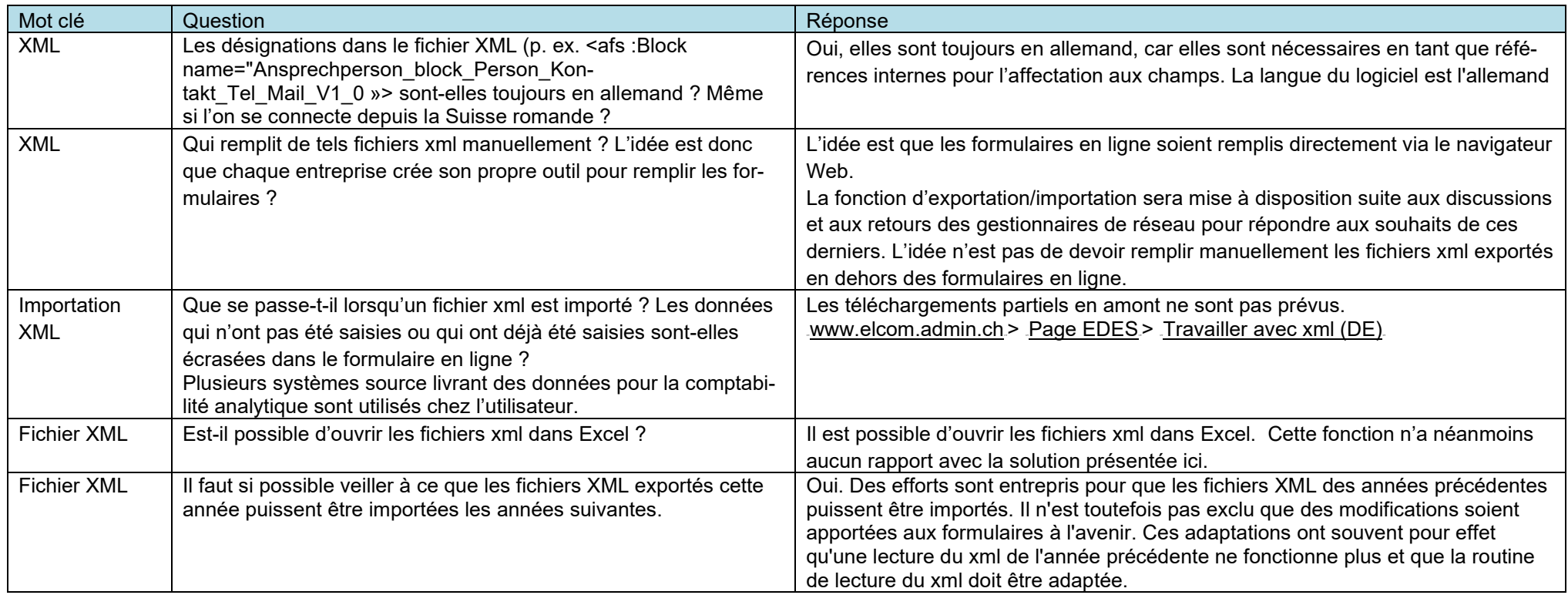

## <span id="page-16-0"></span>**2 Question sur la consultation et l'envoi des formulaires**

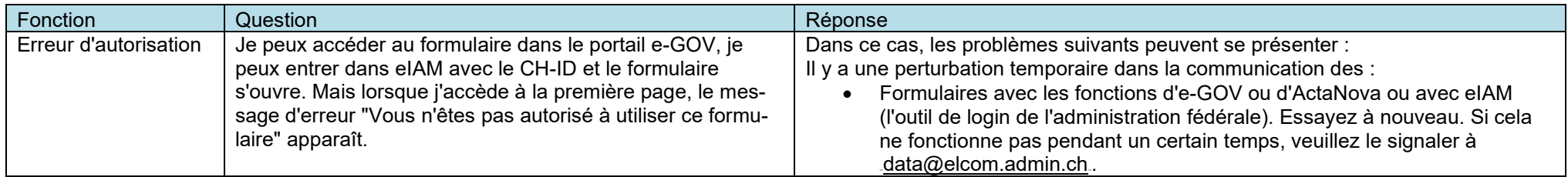

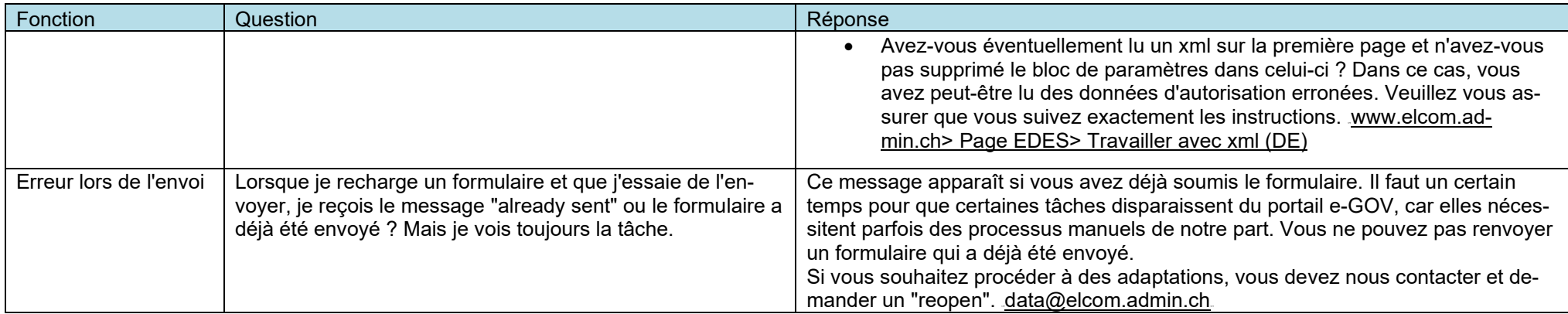

# <span id="page-17-0"></span>**3 Questions sur les formulaires individuels - Comptabilité analytique**

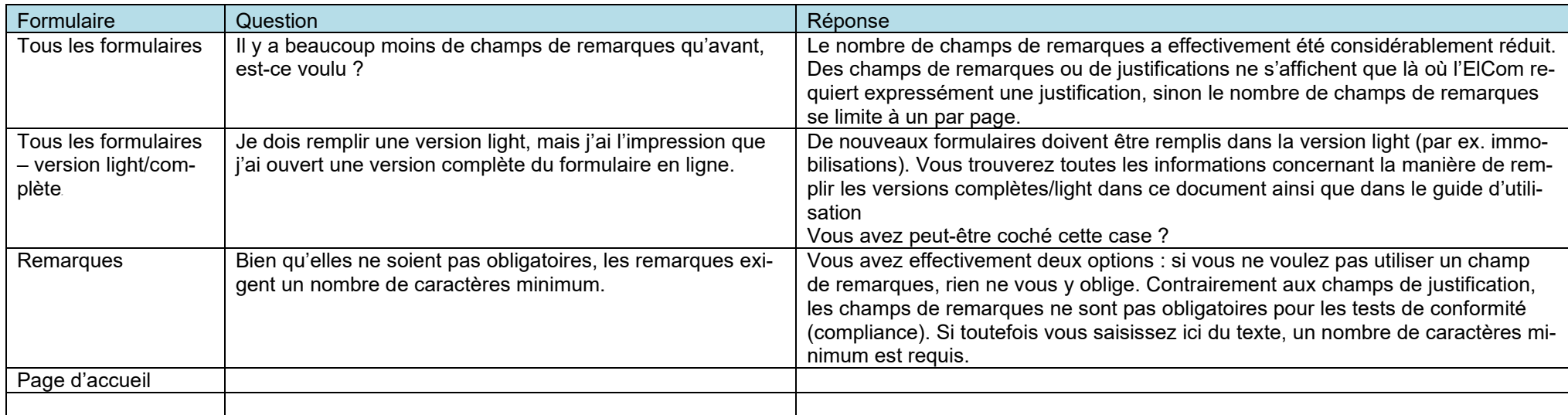

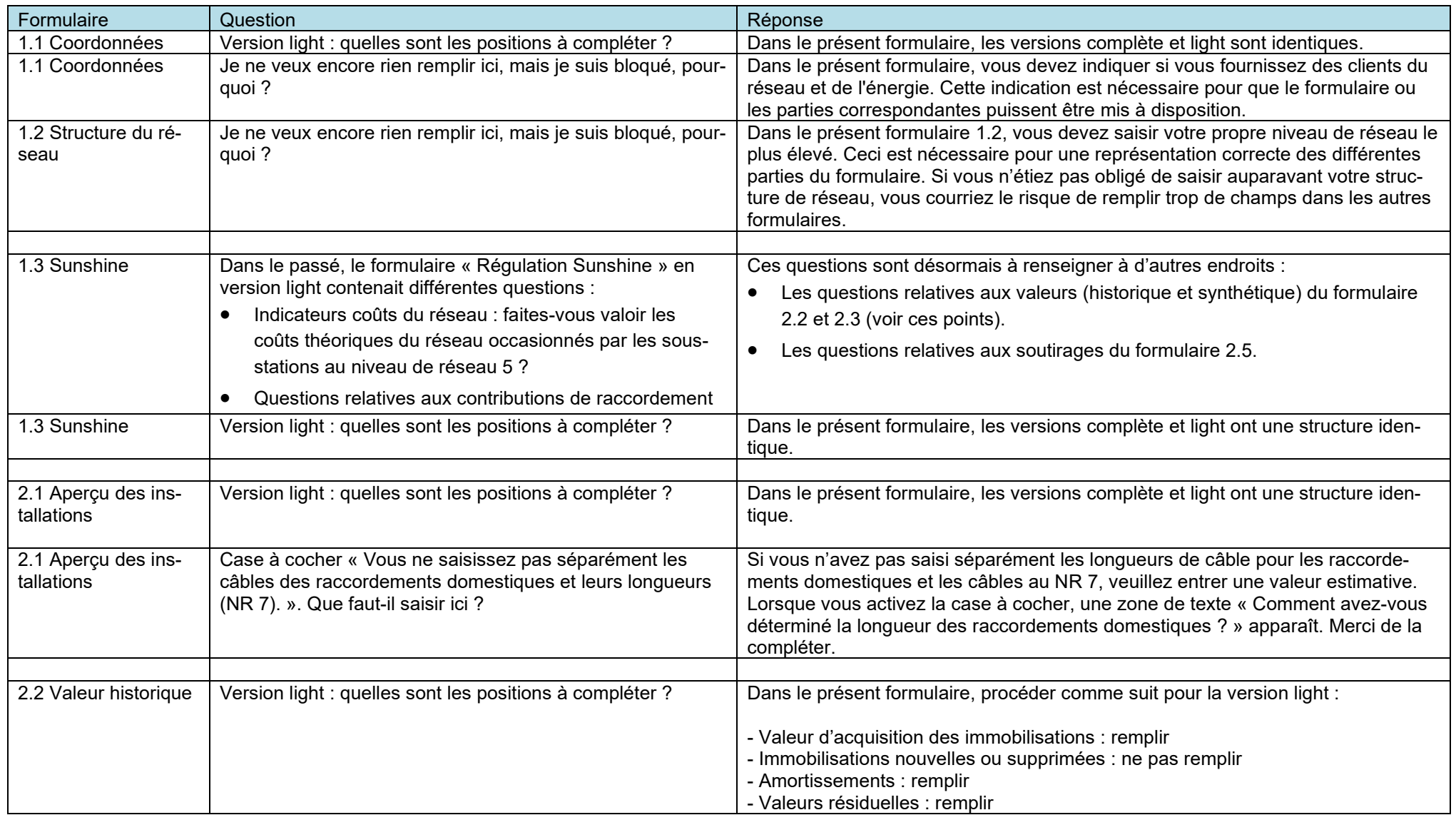

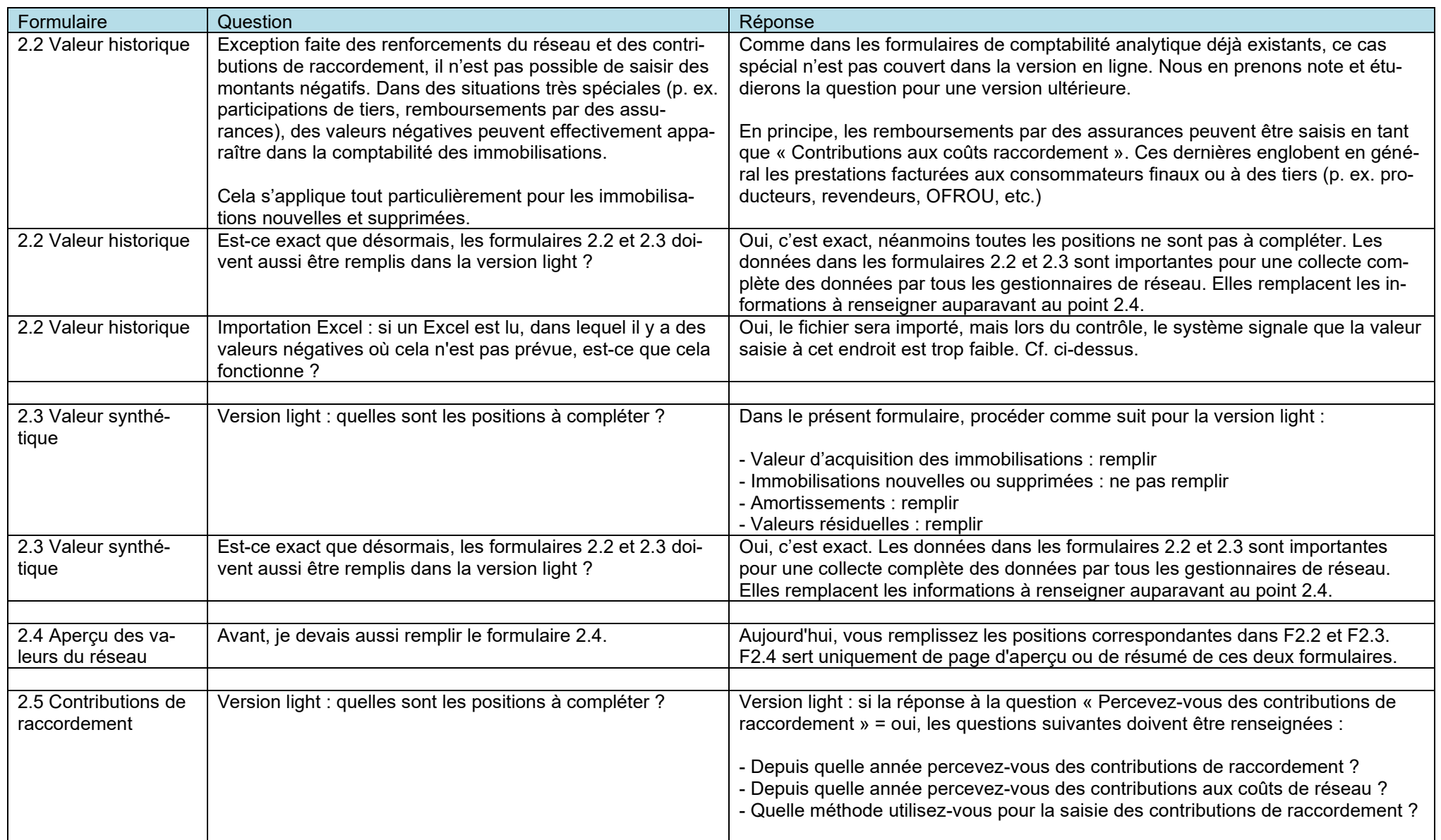

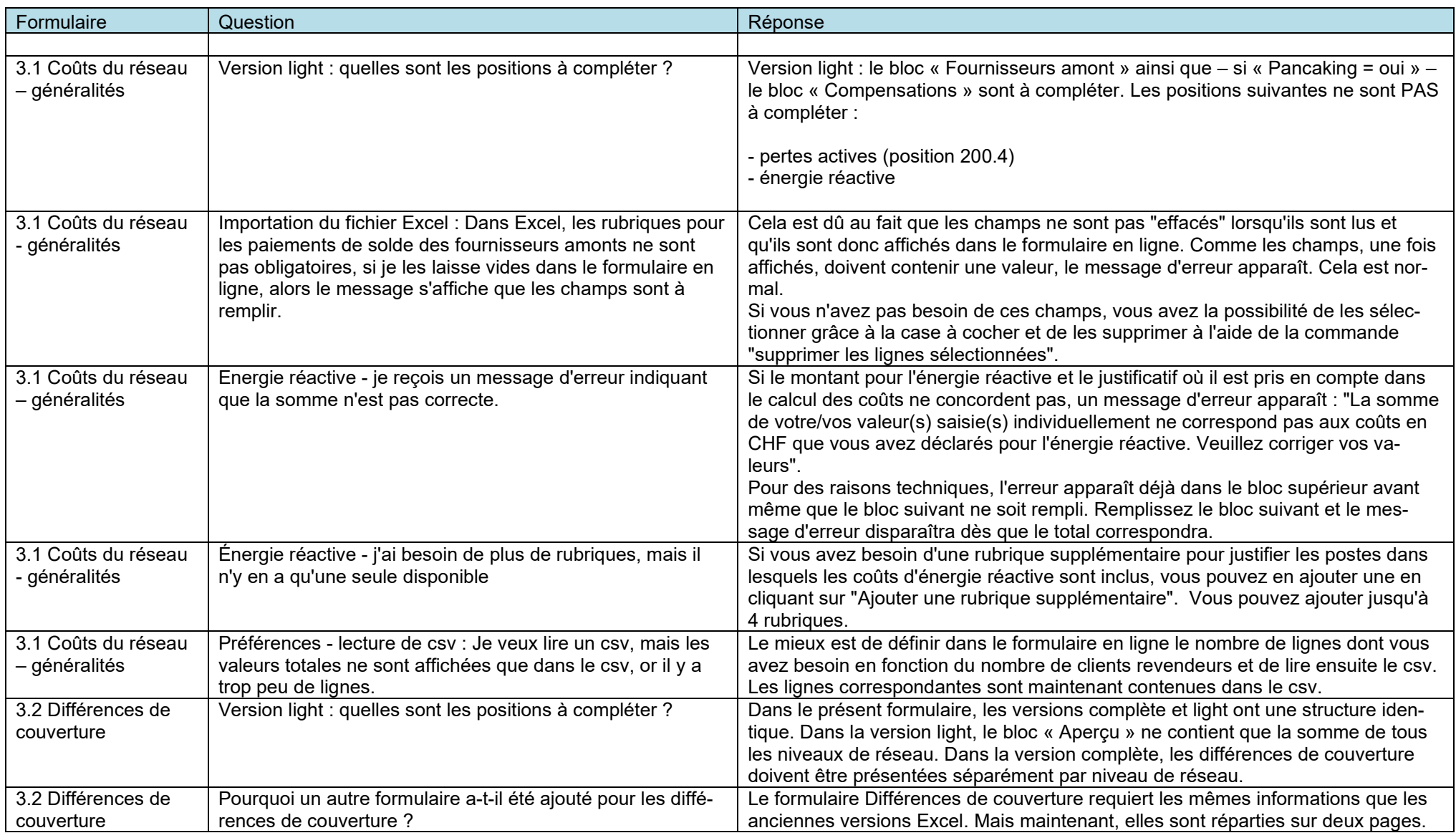

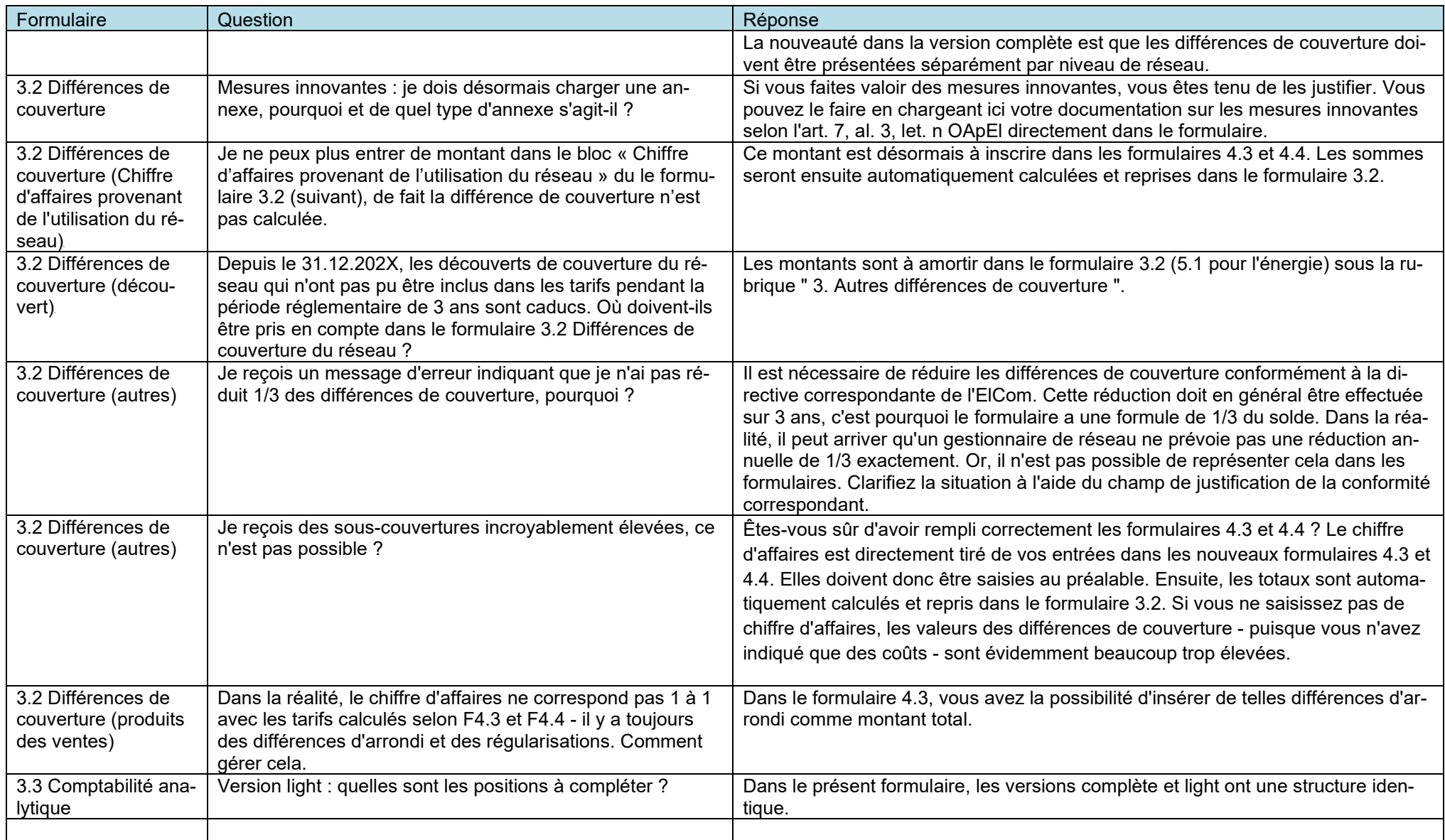

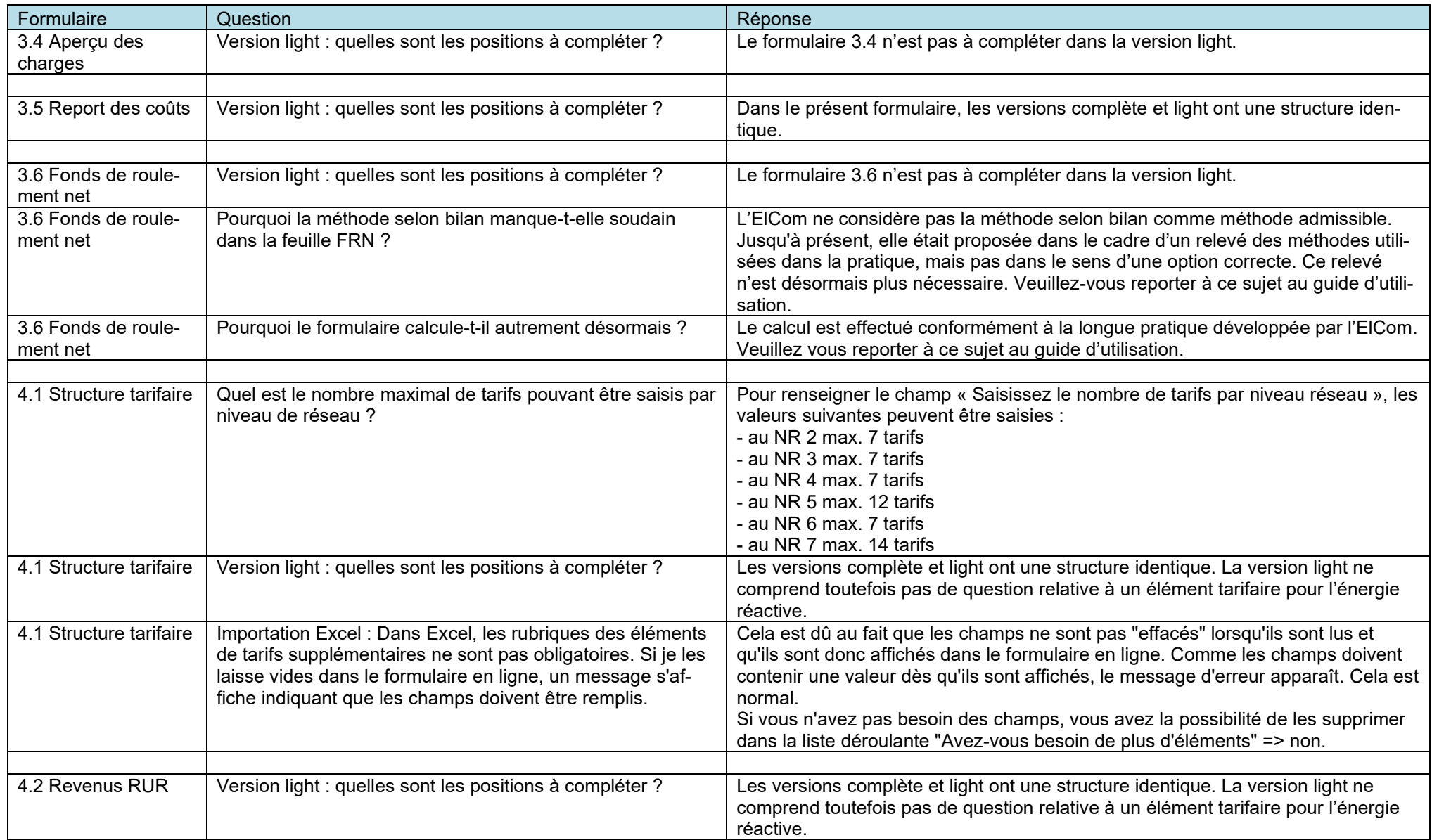

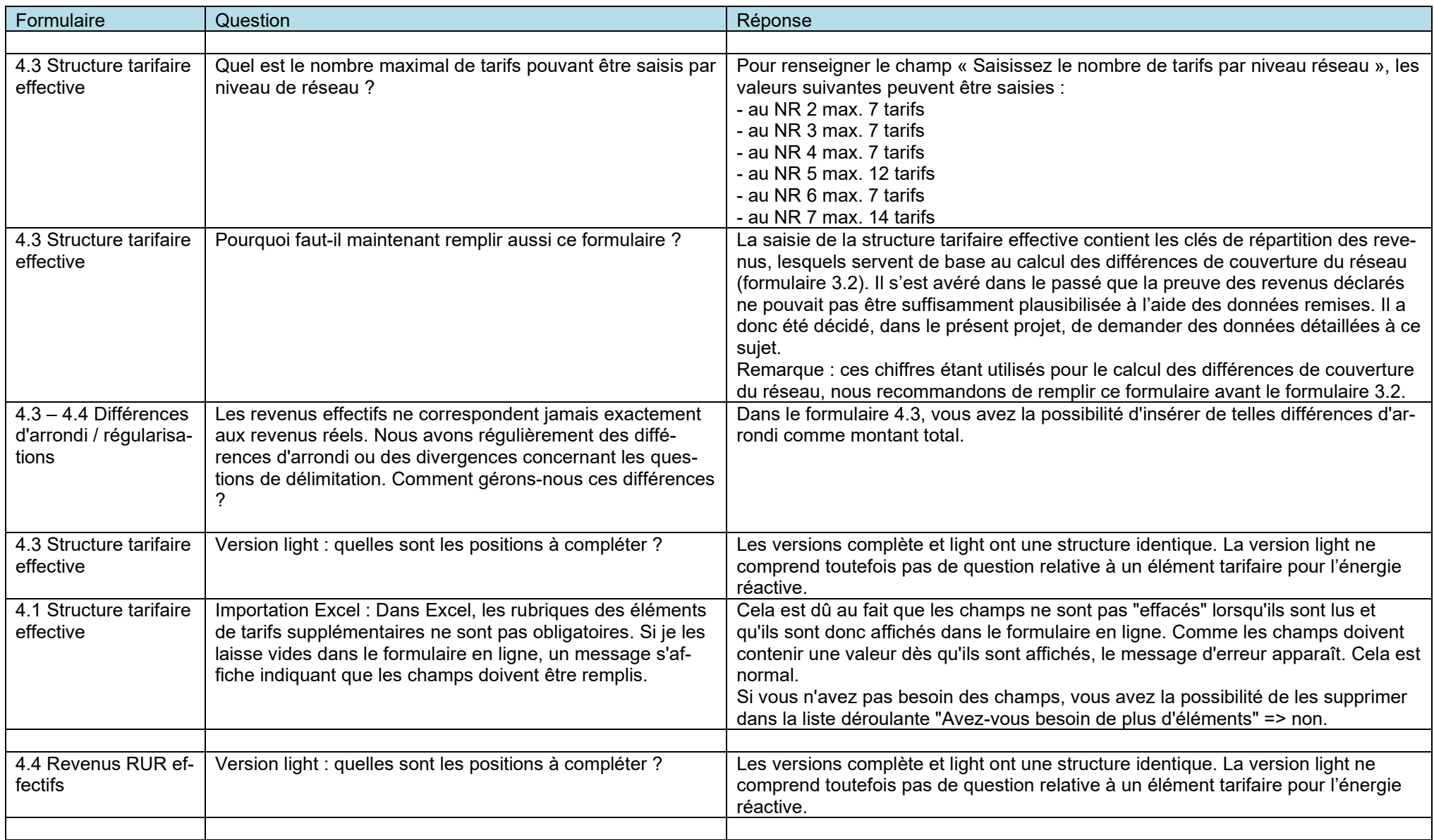

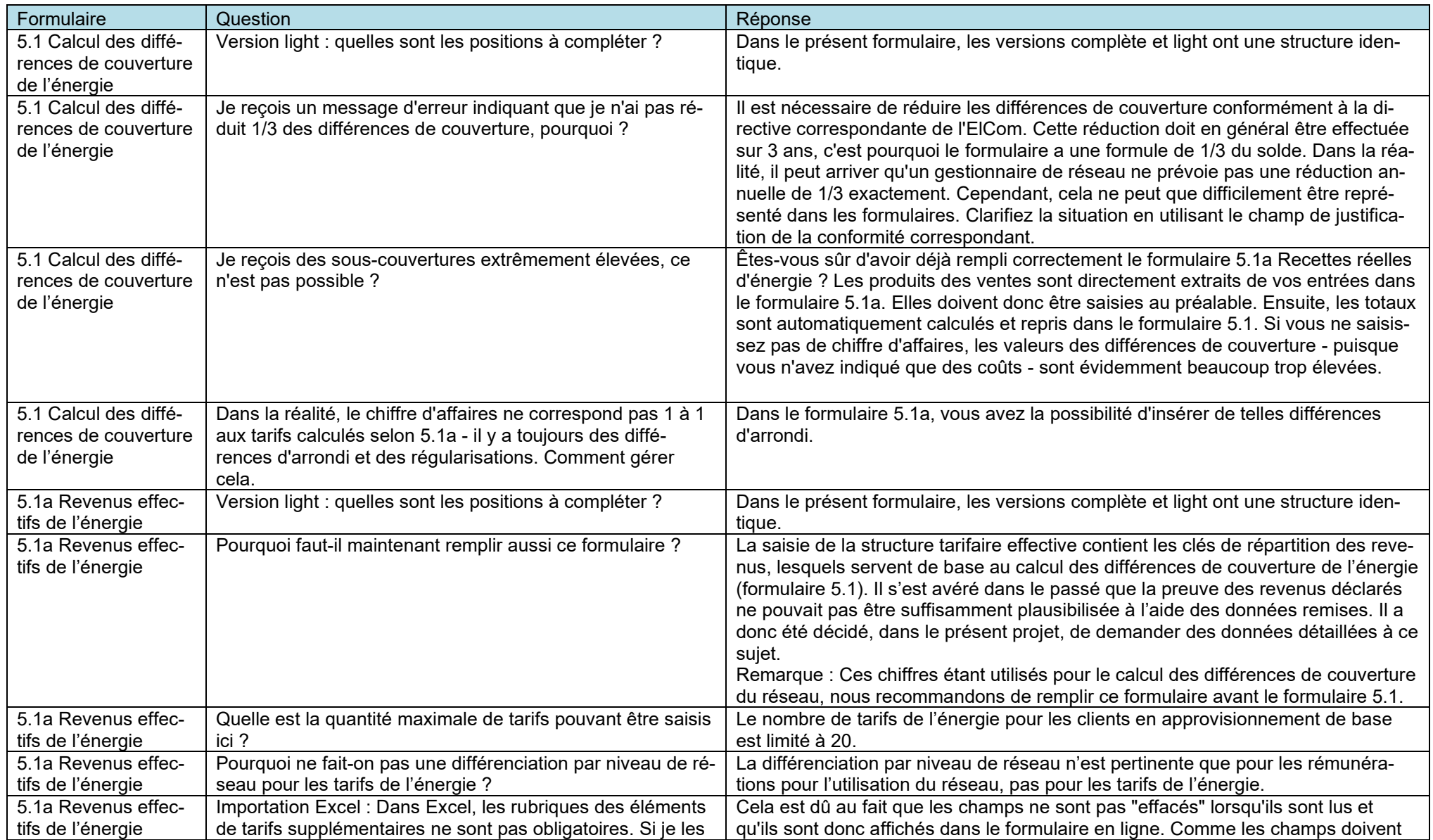

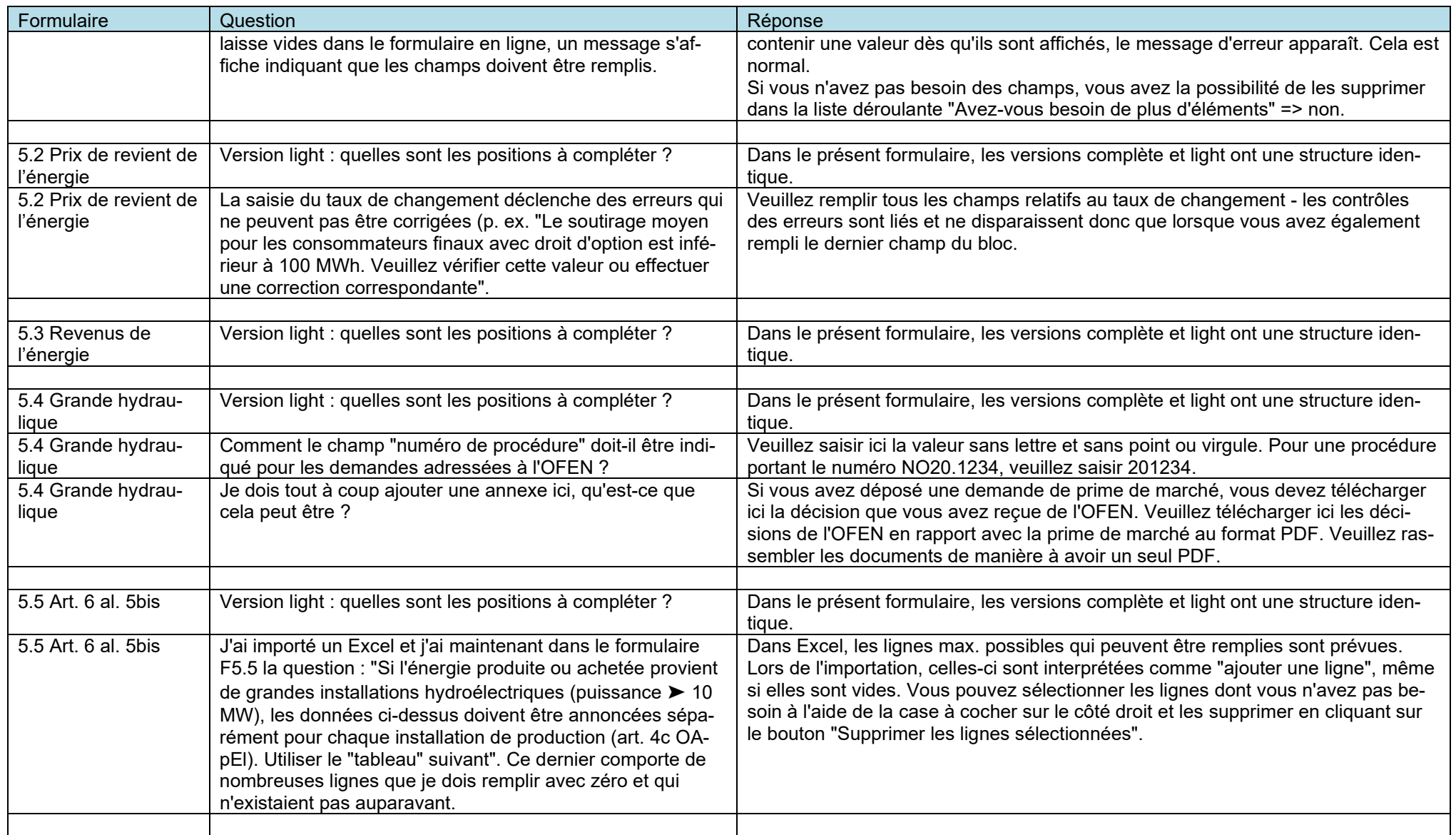

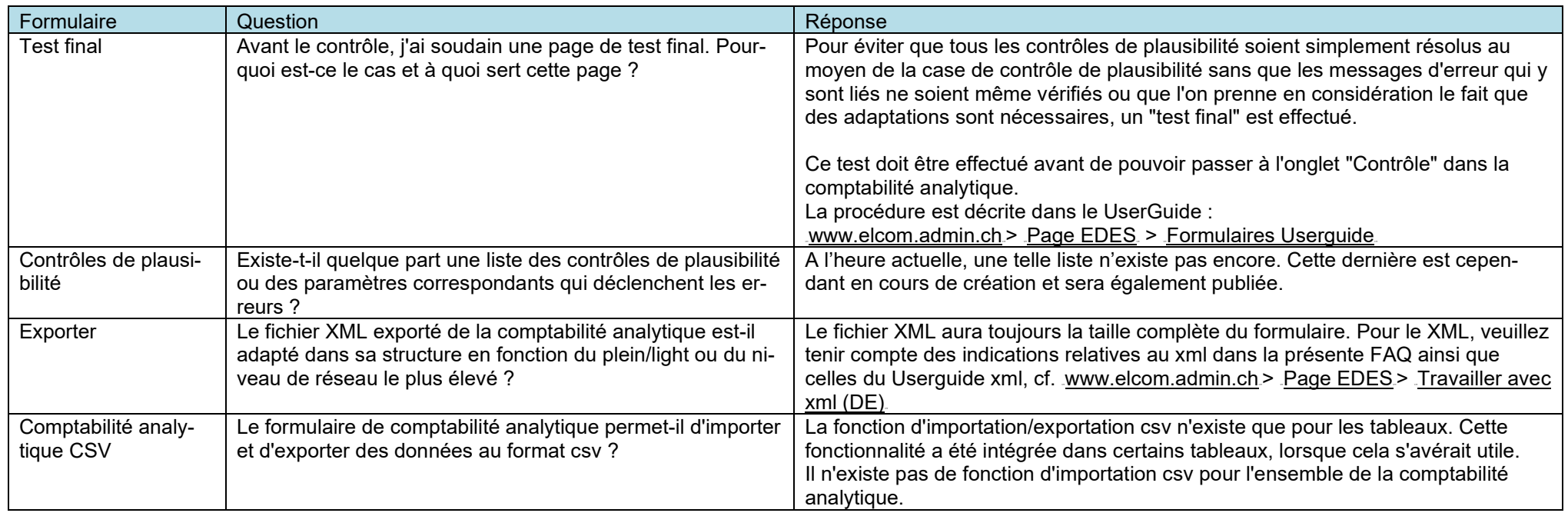

### <span id="page-26-0"></span>**4 Questions sur les formulaires individuels - Tarifs**

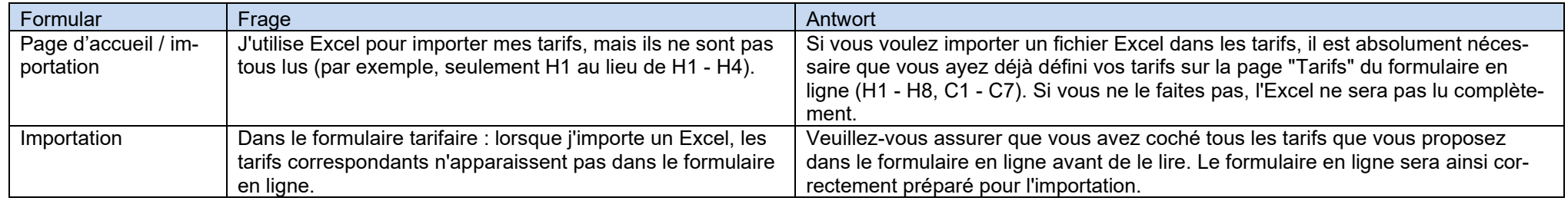

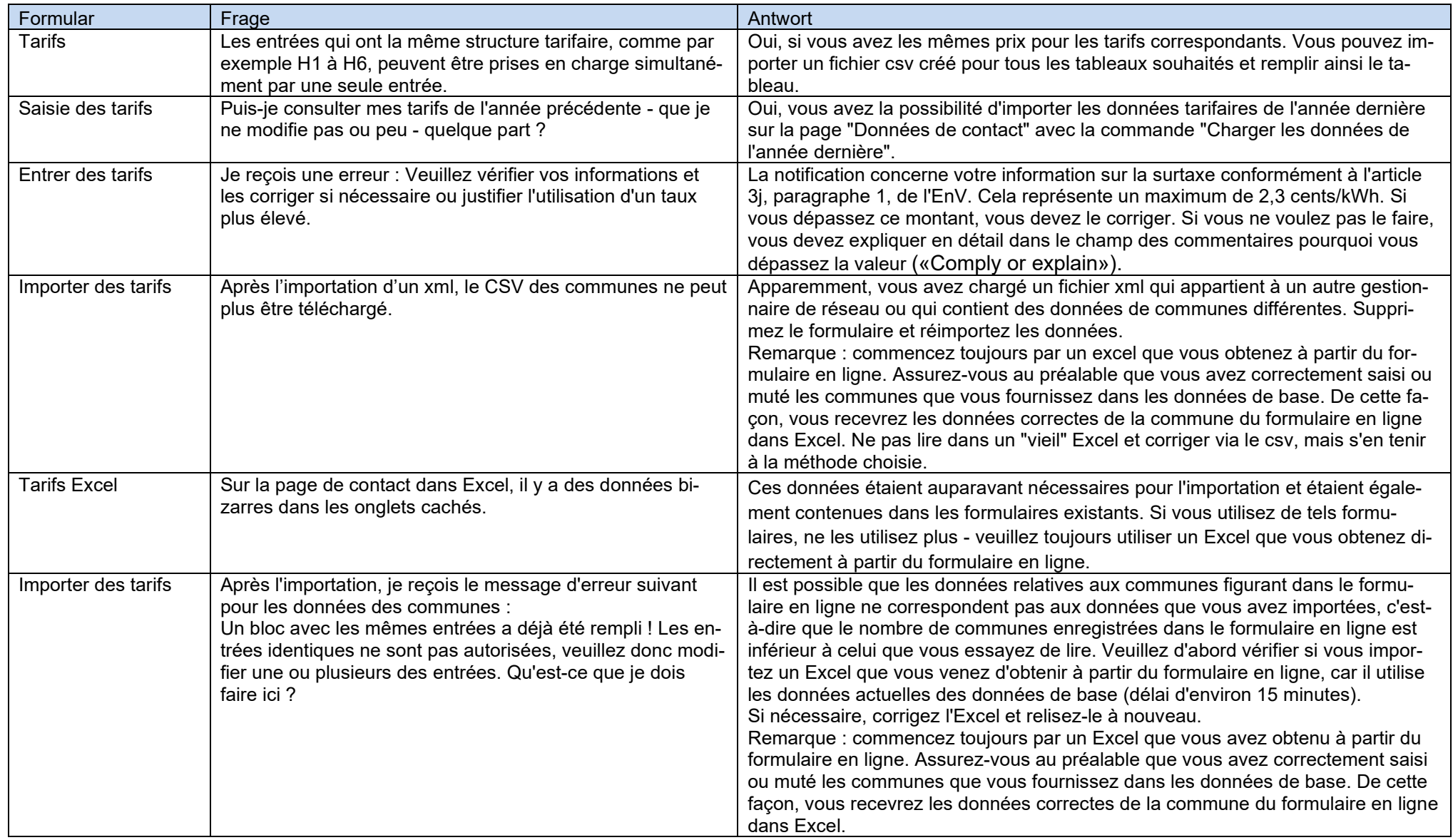

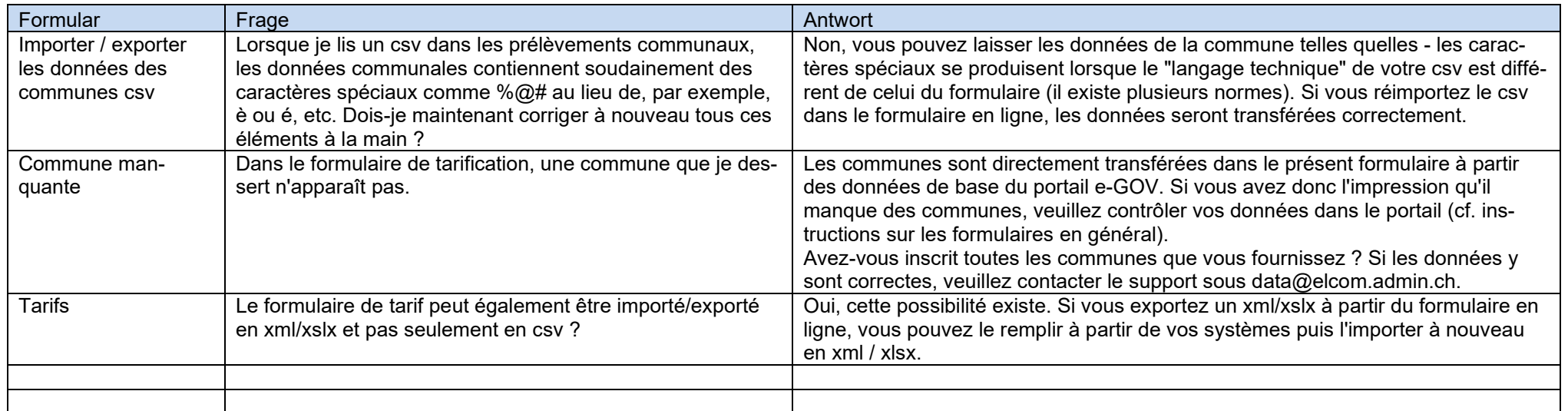

Site de projet de l'ElCom avec des informations complémentaires : https://www.elcom.admin.ch/elcom/fr/home/themes/prix-de-l\_electricite/edes.html